# <span id="page-0-0"></span>Библиотека моделей аппаратов технологических процессов

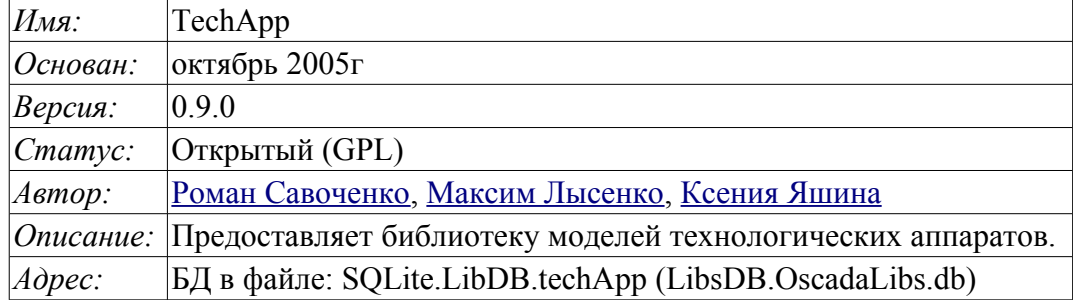

# Оглавление

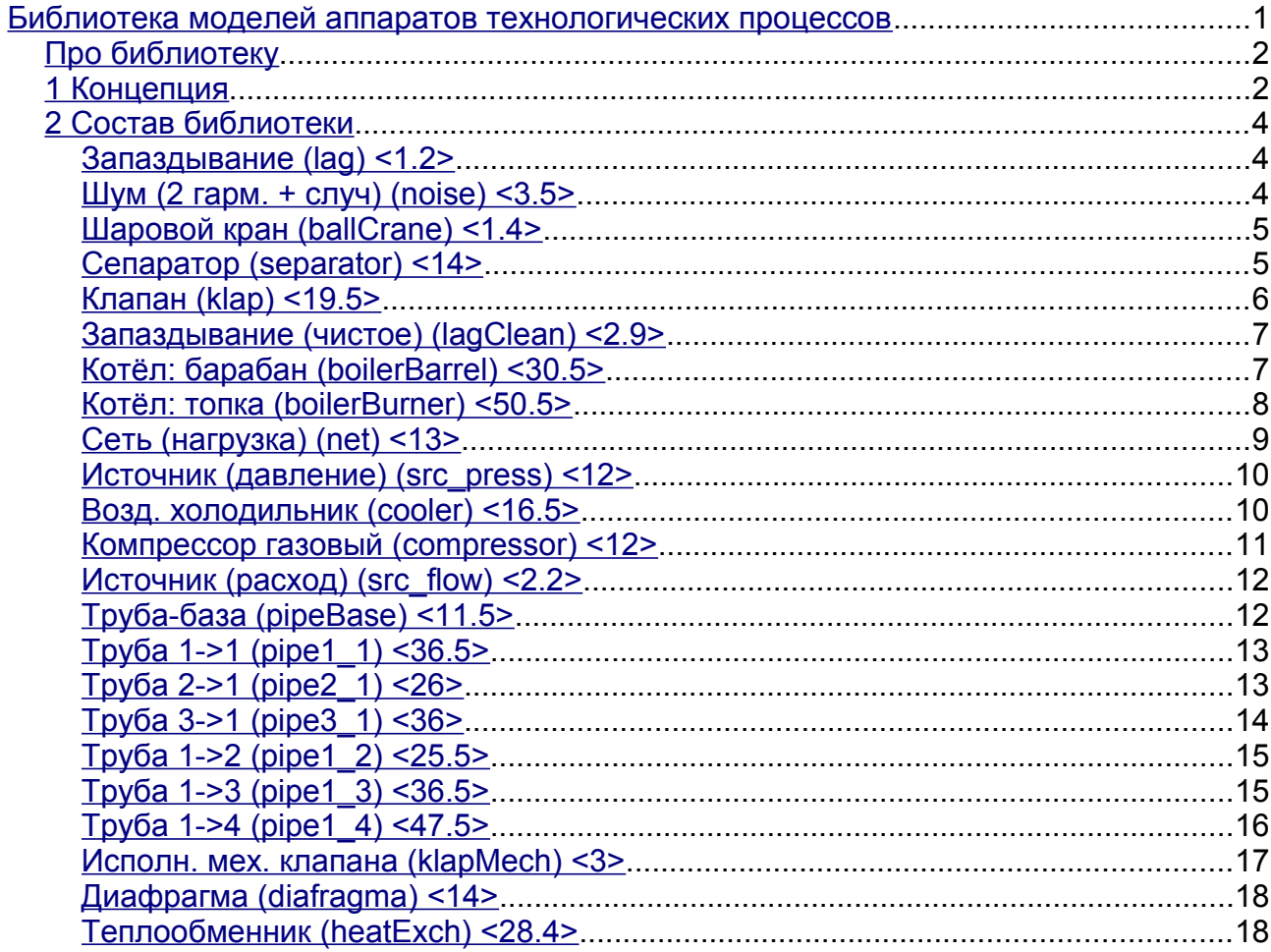

## <span id="page-1-1"></span>**Про библиотеку**

Библиотека создаётся для предоставления моделей аппаратов технологический процессов. Библиотека не является статической, а строится на основе модуля [JavaLikeCalc,](http://wiki.oscada.org/Doc/JavaLikeCalc?v=kgu) позволяющего создавать вычисления на Java-подобном языке.

Для адресации к функциям этой библиотеки необходимо использовать путь:  $\leq$ DAQ.JavaLikeCalc.lib techApp.\*>. Где '\*' идентификатор функции в библиотеке.

Подключить библиотеку моделей аппаратов к проекту станции OpenSCADA можно путём загрузки вложенного файла БД, размещения его в директории БД проекта станции и создания объекта БД для модуля БД "SQLite", указав файл БД в конфигурации.

Для каждой функции производилась оценка времени исполнения. Измерение производилось на системе со следующими параметрами: Athlon 64 3000+ (2000МГц) и ALTLinux 5.1-32бит путём замера общего времени исполнения функции при вызове её 1000 раз. Выборка производилась по наименьшему значению из пяти вычислений. Время заключается в угловые скобки и измеряется в микросекундах.

# <span id="page-1-0"></span>**1 Концепция**

В основе модели каждого аппарата лежит вычисление входного расхода и выходного давления исходя из входного давления и выходного расхода. В целом, модели аппаратов технологических процессов описываются разностными уравнениями для дискретных машин.

На основе функций этой библиотеки можно легко и быстро строить модели технологических процессов в модуле [BlockCalc](http://wiki.oscada.org/Doc/BlockCalc?v=1dhg) путём объединения блоков в соответствии с технологической схемой. Пример объединения части аппаратов технологической схемы приведено на рис. 1.

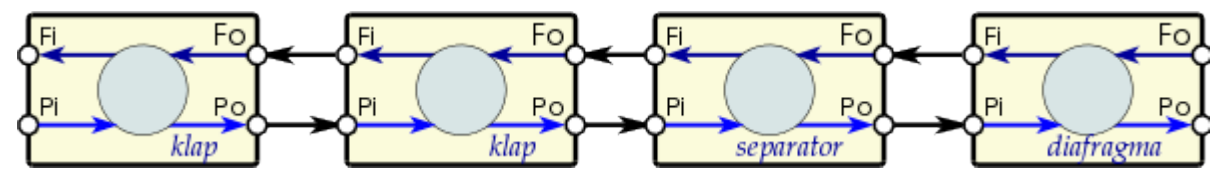

Рис. 1. Пример блочной схемы технологического процесса.

В основе модели любого аппарата ТП лежат две основные формулы, а именно формула расхода и давления среды. Каноническая формула расхода среды для сечения трубы или проходного сечения сужения имеет вид (1).

 $F = S * \sqrt{Or * \Delta P}$  (1)

Где:

F — массовый расход (т/час).

S — поперечное сечение (м2).

Qr — реальная плотность среды (кг/м3).

∆P — перепад давления (ат).

Реальная плотность вычисляется по формуле (2).

$$
Qr = Q\theta + Q\theta * Kpr * (Pi - 1) \quad (2)
$$

Где:

Q0 — плотность среды при нормальных условиях (кг/м3).

Kpr — коэффициент сжимаемости среды (0,001 — жидкость; 0,95 — газ).

Pi — входное давление (ат).

Любая труба представляет потоку динамическое сопротивление, связанное с трением о стенки трубы и которое зависит от скорости потока. Динамическое сопротивление трубы выражается формулой (3). Общий расход среды с учётом динамического сопротивления вычисляется по формуле (4).

$$
\Delta Pr = Kr * \frac{l}{D} \frac{Qr * v^2}{2} = Ktr * \frac{l * Qr}{2*D} * \left(\frac{F}{Qr * S}\right)^2 = \frac{Ktr * l * F^2 * \sqrt{\pi}}{4 * S * Qr} \tag{3}
$$

Где:

∆P — перепад давления (ат), сопротивление потоку среды стенками трубопровода.

Kr — коэффициент трения стенок трубопровода.

D — диаметр трубопровода (м).

l — длина трубопровода (м).

v — скорость потока в трубопроводе (м3/ч).

$$
F = \frac{4*S*Qr}{Ktr*lo*1.7724 + 4*Qr} * \sqrt{Qr* \Delta P} \tag{4}
$$

Формула (1) описывает ламинарное истечение среды до критических скоростей. В случае превышения критической скорости вычисление расхода осуществляется по формуле (5). Универсальная формула расчёта расхода на всех скоростях будет иметь формулы (6).

$$
F = S * \sqrt{Qr * (Pi - 0.528 * Pi)} \tag{5}
$$

Где:

Pi — давление в начале трубы.

$$
F = \frac{4*S*Qr}{Ktr*lo*1.7724 + 4*Qr} * \sqrt{Qr*(Pi-max(Po, Pi*0,528))}
$$
 (6)

Где:

Po — давление в конце трубы.

В динамических системах изменение расхода на конце трубы не меняется мгновенно, а запаздывает на время перемещения участка среды от начала трубопровода к концу. Это время зависит от длины трубы и скорости движения среды в трубе. Задержку изменения расхода на конце трубы можно описать формулой (7). Результирующая формула расчёта расхода в трубе, с учётом описанных выше особенностей, записывается в виде (8).

$$
Fo = F * (1 - e^{\frac{-t * v}{l}})
$$
 (7)

Где:

Fo — расход на конце трубы.

 $t$  — время.

v — скорость потока среды  $=$   $F/(Qr*S)$ .

$$
F = \frac{4*S*Qr}{Ktr*lo*1.7724 + 4*Qr} * \sqrt{Qr*(Pi-max(Po, Pi*0,528))} * (1 - e^{\frac{-t*F}{l*Qr*S}})
$$
(8)

Давление среды в объеме обычно вычисляется идентично для всех случаев по формуле (9).

$$
P = \int \Delta F \, dt = \int \frac{\Delta F}{(Q0 * Kpr * S * l)} \, dt \qquad (9)
$$

# <span id="page-3-2"></span>**2 Состав библиотеки**

В своём составе библиотека содержит около двух десятков моделей часто востребованных аппаратов технологических процессов и вспомогательных элементов. Названия функций и их параметров доступны на трёх языках: Английский, Русский и Украинский.

### <span id="page-3-1"></span>**Запаздывание (lag) <1.2>**

*Описание:* Модель задержки. Может использоваться для имитации запаздывания значений датчиков.

*Параметры:*

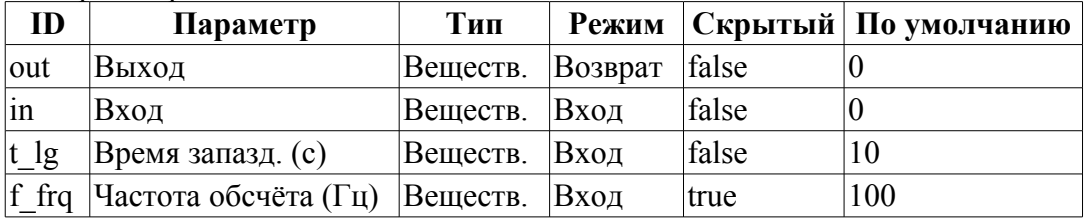

*Программа:*

### $out=(out-in)/(t~lg*f~frq);$

### <span id="page-3-0"></span>**Шум (2 гарм. + случ) (noise) <3.5>**

*Описание:* Модель шума. Содержит три составляющие:

- первая гармоника;
- вторая гармоника;
- шум на основе генератора случайных чисел.

#### *Параметры:*

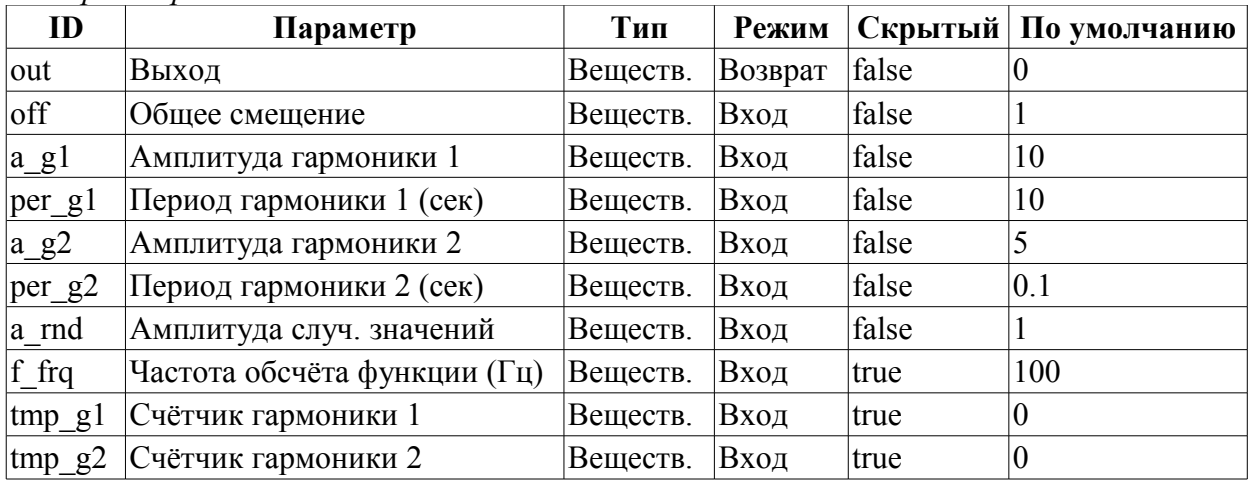

#### *Программа:*

tmp  $q1=(\text{tmp }q1>6.28)?0:\text{tmp }q1+6.28/(\text{per }q1*f~frq);$  $tmp_g2=(tmp_g2>6.28)$ ?0: $tmp_g2+6.28/(per_g2*f-frq)$ ; out=off+a\_g1\*sin(tmp\_g1)+a\_g2\*sin(tmp\_g2)+a\_rnd\*(rand(2)-1);

### <span id="page-4-1"></span>**Шаровой кран (ballCrane) <1.4>**

*Описание:* Модель шарового крана. Включает время хода и время отрыва.

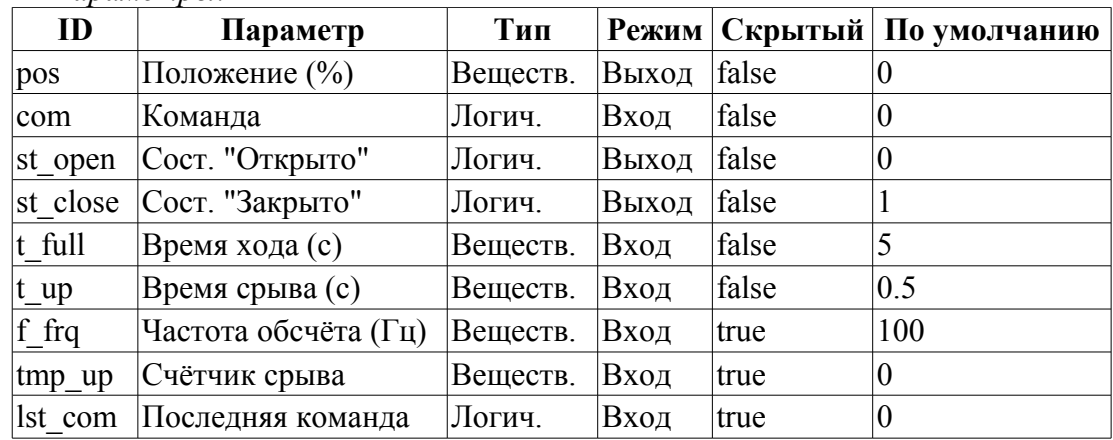

*Параметры:*

#### *Программа:*

```
if( !(st_close && !com) && !(st_open && com) )
{
 tmp_up=(pos>0&&pos<100)?0:(tmp_up>0&&lst_com==com)?tmp_up-1./f_frq:t_up;
 pos += (tmp up > 0) ?0: (100.*(com?1..-1.))/(t-full*f frq);
 pos = (pos > 100) ?100: (pos<0)?0:pos;
 st open=(pos>=100)?true:false;
  st_close=(pos<=0)?true:false;
  lst_com=com;
}
```
### <span id="page-4-0"></span>**Сепаратор (separator) <14>**

*Описание:* Модель сепаратора с двумя фазами, жидкой и газовой.

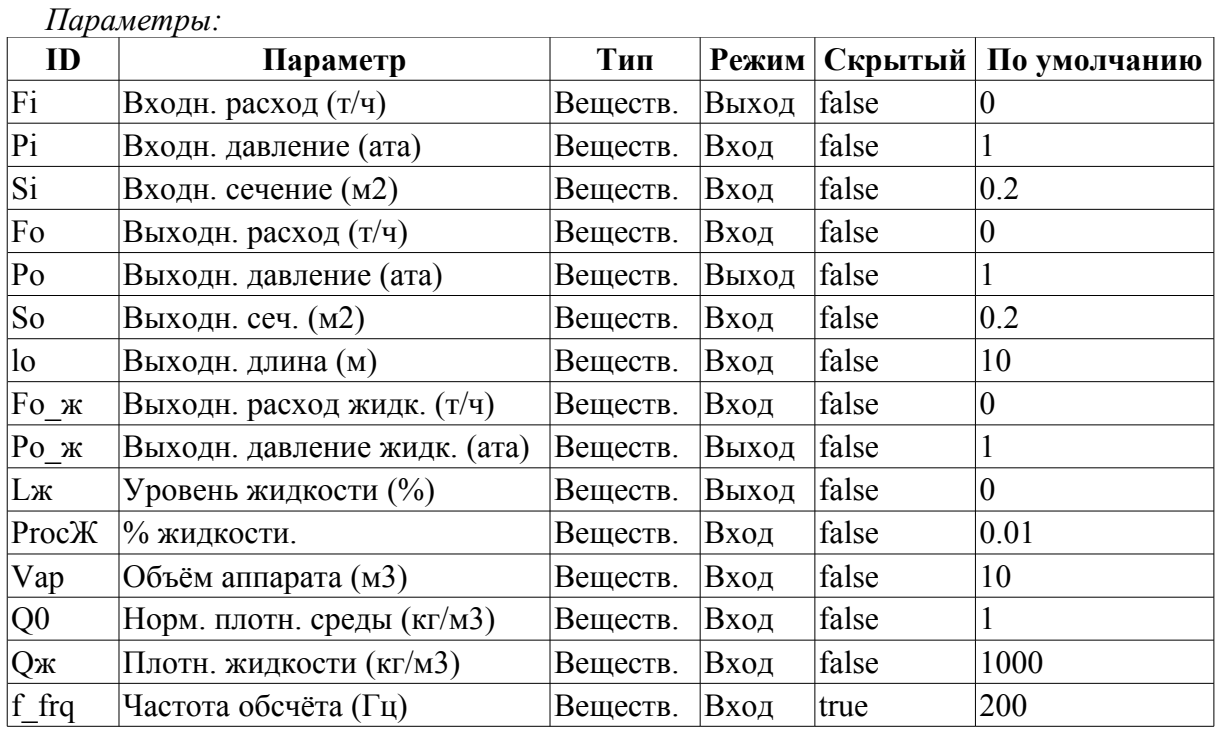

*Программа:*

Fж=max(0,Fi\*ProcЖ);

```
DAQ.JavaLikeCalc.lib techApp.pipeBase(Fi,Pi,293,Si,Fo+Fx,Po,293,So,lo,Q0,0.95,0
 .01, f frq);
Lж = \max(0, \min(100, L\pi + 0.27*(F\pi + F\sigma \pi)) / (\text{Vap*Q} \pi * f\pi)));
Po x = Po + Lx*Vap/Qx;
```
### <span id="page-5-0"></span>**Клапан (klap) <19.5>**

*Описание:* Модель клапана, учитывающая:

- два клапана в одном;
- сверхкритическое истечение;
- изменение температуры при дросселировании;
- работа только в одном направлении, обратный клапан;
- управляемая скорость изменения положения;
- нелинейность проходного сечения от положения.

#### *Параметры:*

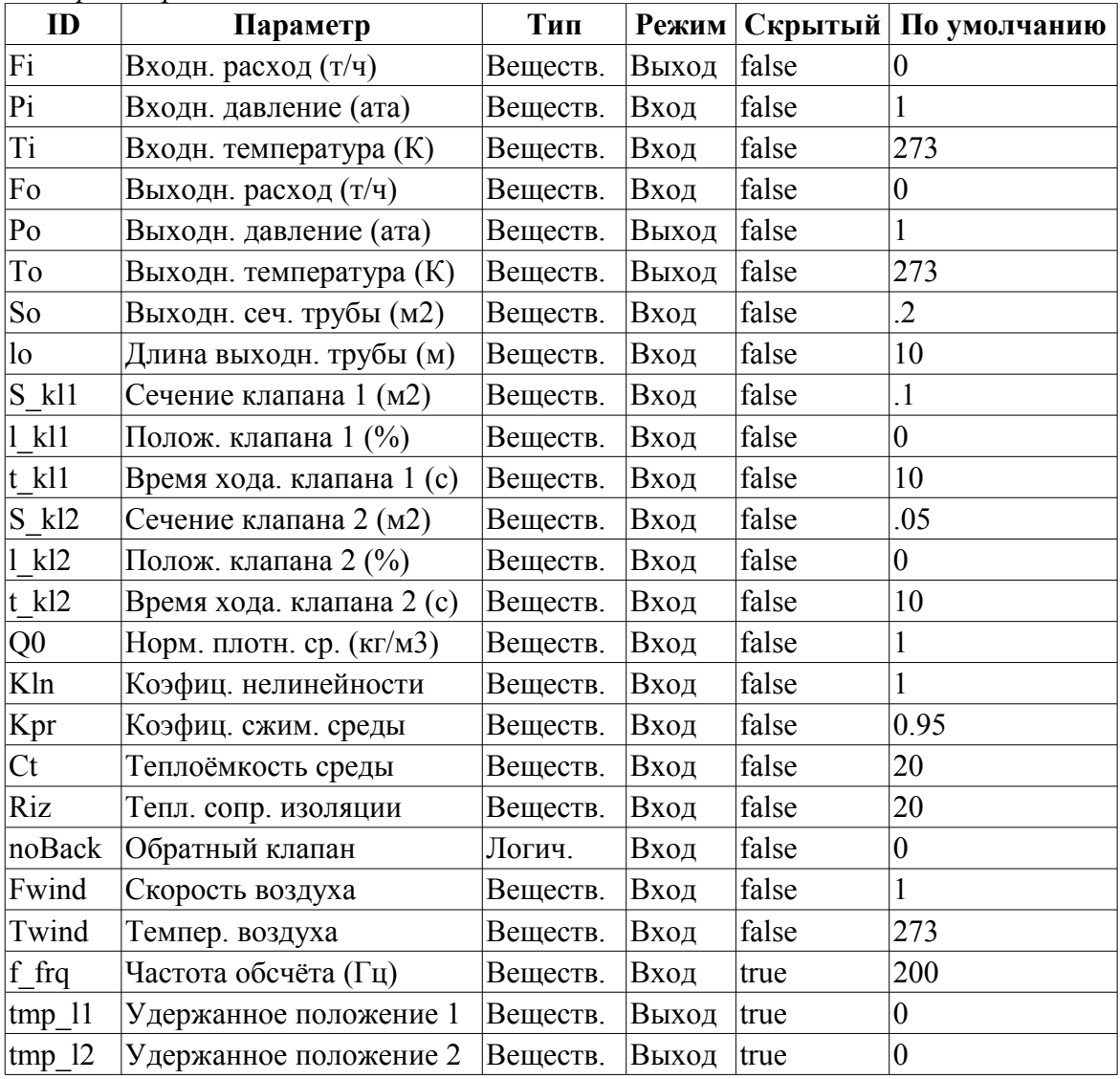

#### *Программа:*

 $Or = O0 + O0*Kpr * (Pi-1);$  $tmp_l1 += (abs(l_k11-tmp_l1) > 5)$ ?  $100*$ sign(l\_kl1-tmp\_l1)/(t\_kl1\*f\_frq) : (l\_kl1-tmp\_l1)/(t\_kl1\*f\_frq); tmp  $12$  += (abs(1 kl2-tmp  $12$ ) > 5) ?  $100*$ sign(l kl2-tmp 12)/(t kl2\*f frq) : (l kl2-tmp 12)/(t kl2\*f frq);  $Sr=(S_k11*pow(tmp_11,Kln)+S_k12*pow(tmp_12,Kln))/pow(100,Kln);$ 

```
DAQ.JavaLikeCalc.lib_techApp.pipeBase(Fi,Pi,Ti,Sr,EVAL_REAL,Po,293,So,lo,Q0,Kpr,
  0.01, f frq);
if( noBack ) Fi = max(0, Fi);
Po = max(0, min(100, Po+0.27*(Fi-Fo)/(Q0*Kpr*So*lo*f frq)));
To = max(0, min(2e3, Tot(abs(Fi) * (Ti * pow(Po/Pi, 0.02) - To) +(Fwind+1)*(Twind-To)/Riz)/(Ct*So*lo*Qr*f_frq)));
```
### <span id="page-6-1"></span>**Запаздывание (чистое) (lagClean) <2.9>**

*Описание:* Модель чистого(транспортного) запаздывания. Реализуется путём включения нескольких простых цепей запаздывания. Предназначен для имитации запаздывания в длинных трубопроводах.

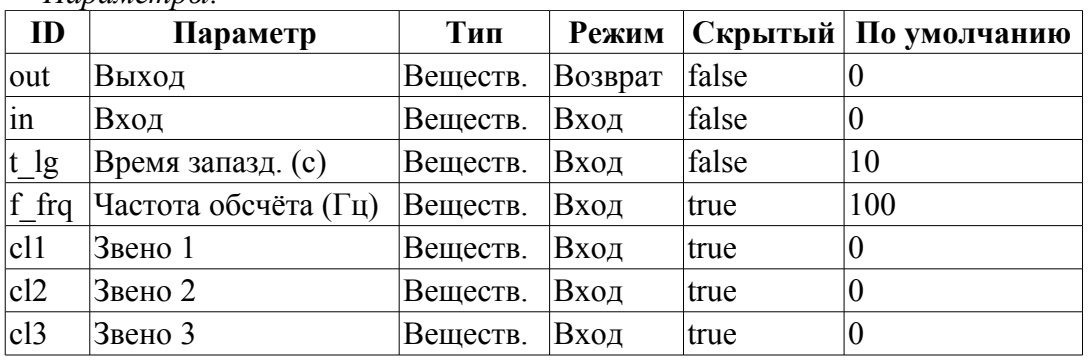

*Параметры:*

*Программа:*

```
cl1-=(cl1-in)/(t lg * f frq/4);
cl2-=(cl2-cl1)/(t lg*f frq/4);
cl3-=(cl3-cl2)/(t lg*f frq/4);
out= (out-cl3) / (t_1g * f_f r q / 4);
```
### <span id="page-6-0"></span>**Котёл: барабан (boilerBarrel) <30.5>**

*Описание:* Модель барабана котлоагрегата.

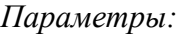

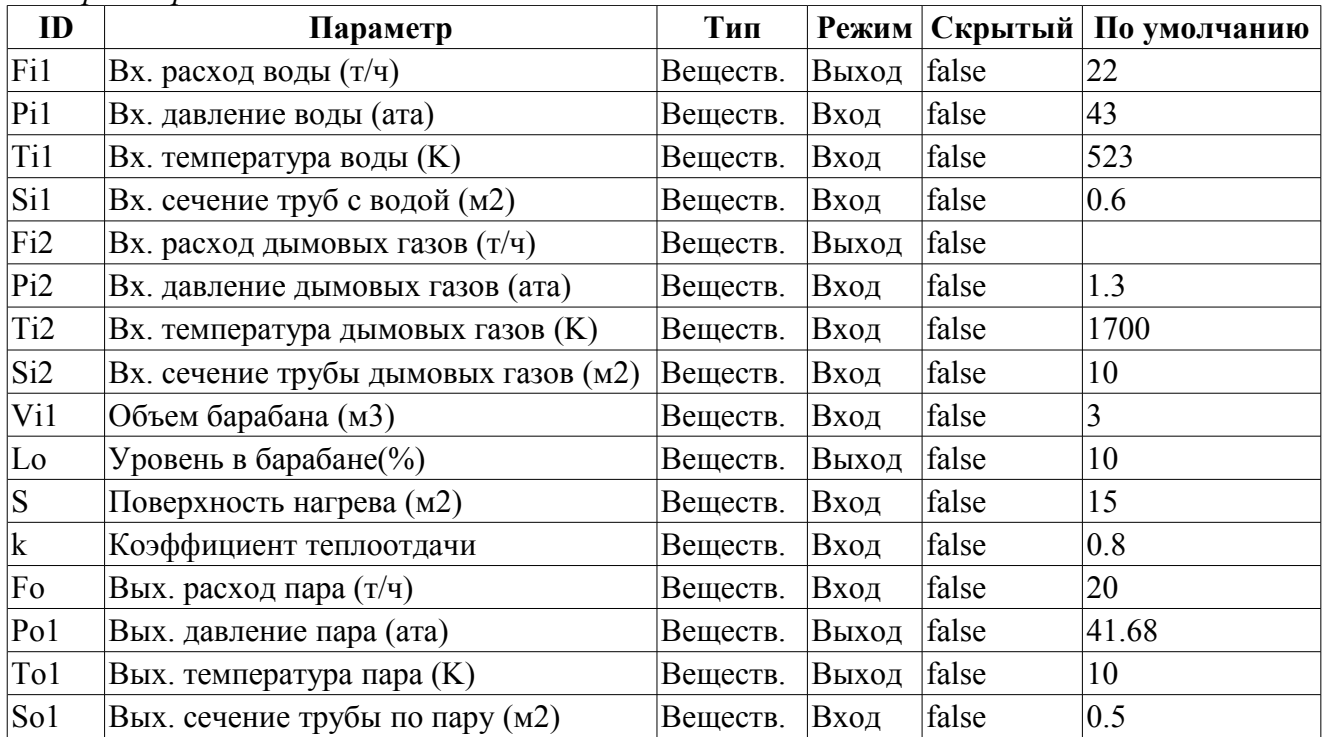

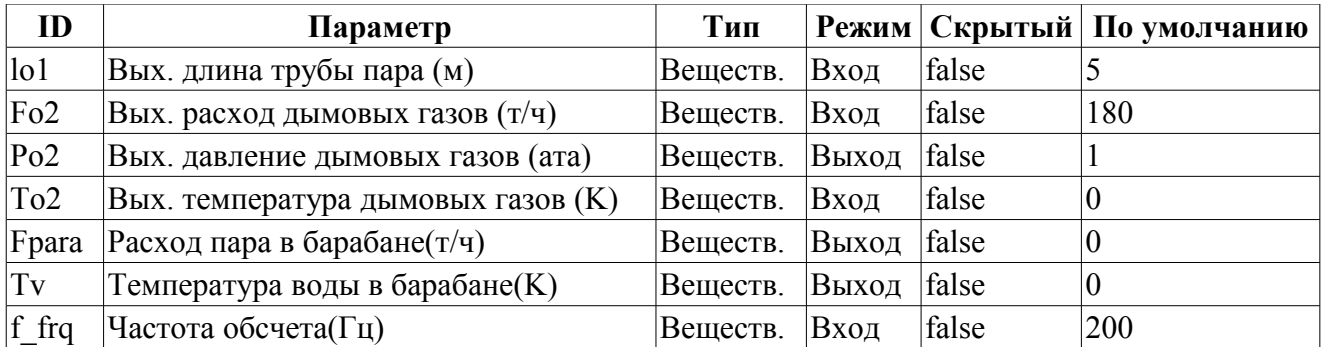

```
// Water
DAQ.JavaLikeCalc.lib techApp.pipeBase(Fi1,Pi1,293,Si1,EVAL REAL,Po1,293,So1,lo
  1,1e3,0.001,0.01,f_frq);
F11 = max(0, Fil);// Steam
Lo = max(0, min(100, Lot(Fil-Fpara)*100/(Vil*1000*f frq)));
Tol = (100 * pow (Pol, 0.241) + 5) + 273;if('TV < T01){
  Tv+=(k*S*(Ti2-Tv)-Fi1*0.00418*(Tv-Ti1))/f frq;
   Fpara=0;
}
if( Tv >= Tol )
{
   Tv=To1;
  Lambda=2750.0-0.00418*(Tv-273);
 Fpara = (5*S*Fi2*(Ti2-Tv)-Fil*0.00418*(Tv-Ti1))/(Pol*Lambda);
}
To2=Ti2-Tv/k;
Po1 = max(0, min(100, Pol+0.27*(Fpara-Fo) / (1.2*0.98*(11-Lo/100)*Vil+So1*lo1)*f_{rf}(q));
// Smoke gas
DAQ.JavaLikeCalc.lib techApp.pipeBase(Fi2,Pi2,293,Si2,Fo2,Po2,293,Si2,30,1.2,0
  .98,0.01,f_frq);
```

```
Котёл: топка (boilerBurner) <50.5>
```
*Описание:* Модель топки котлоагрегата, работающего на трех видах топлива: доменном, коксовом и природном газе.

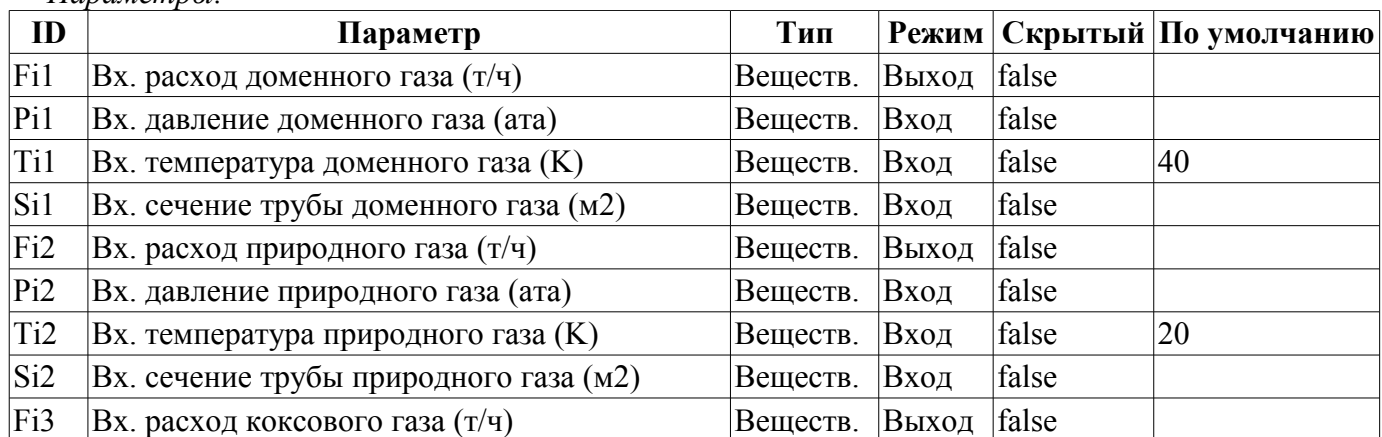

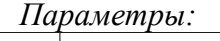

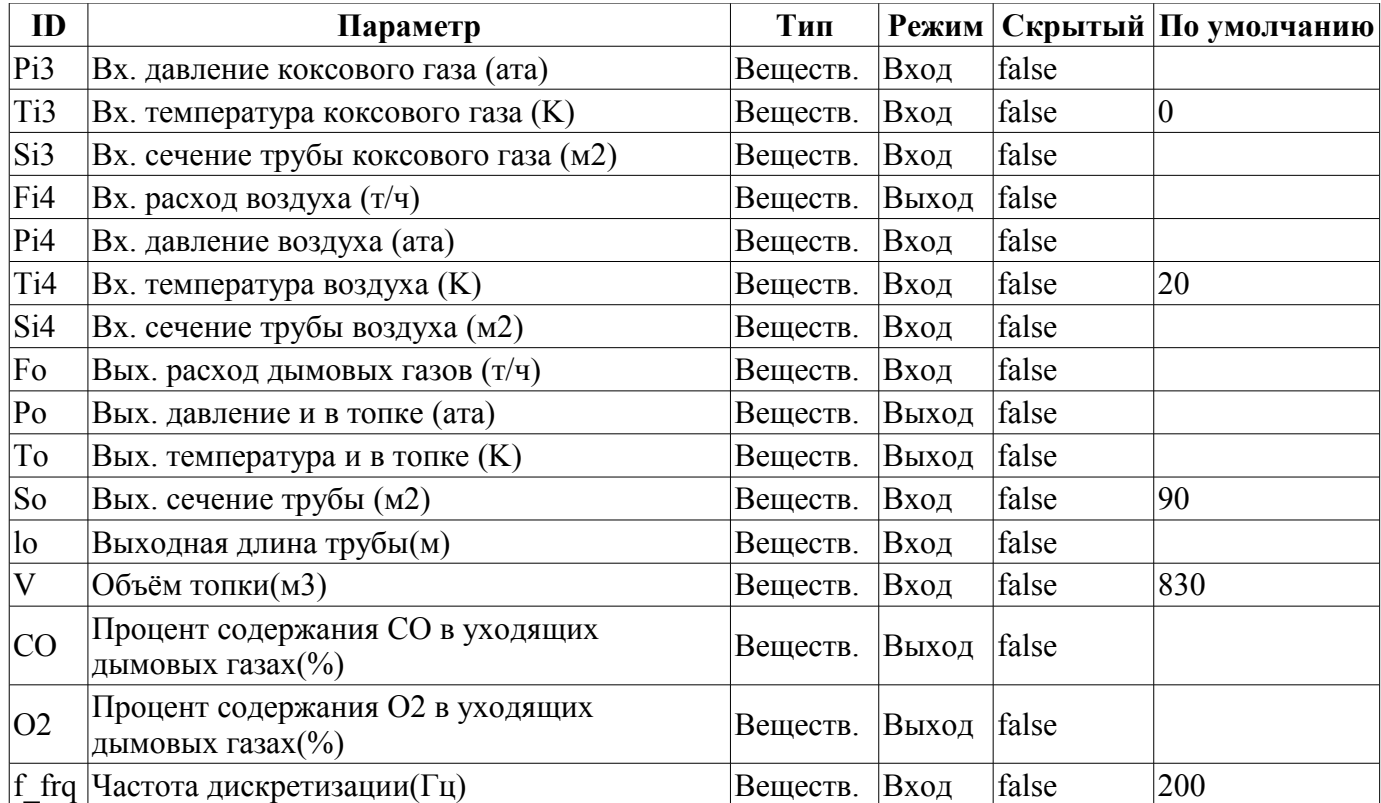

```
using DAQ.JavaLikeCalc.lib techApp;
pipeBase(Fil, Pil, Til, Sil, EVAL_REAL, Po, 293, So, lo, 1.2,0.95,0.01,f_frq);
Fi1 = max(0, Fil);pipeBase(Fi2,Pi2,Ti2,Si2,EVAL_REAL,Po,293,So,lo,0.7,0.95,0.01,f_frq); 
Fig. 2 = max(0, Fi2);pipeBase(Fi3,Pi3,Ti3,Si3,EVAL_REAL,Po,293,So,lo,1.33,0.95,0.01,f_frq); 
Fi3 = max(0, Fi3);pipeBase(Fi4,Pi4,Ti4,Si4,EVAL_REAL,Po,293,So,lo,1.293,0.95,0.01,f_frq); 
Fi4 = max(0, Fi4);
```

```
Neobhod vzd = Fi1+10*Fi2+4*Fi3;
F DG = \overline{F}i1+Fi2+Fi3+Fi4;\overline{O2} = max(0,min(100,(Fi4-Neobhod vzd)*100/F DG));
CO = min(100, (02<1) ? (1.2*abs(02)) : 0);koef = min(1,Fit4/Neobhod vzd);Q = \text{koef*}(8050 \cdot \text{Fi}2 + 3900 \cdot \text{Fi}3 + 930 \cdot \text{Fi});
delta_t = Q / (F_D G * 1.047);
To = \text{max}(0, \text{min}(2000, (\text{delta } t + (Ti4-273)+(Ti3-273)*(Fi3/Fi1)+(Ti2-273)*(Fi2/Fi1)+(Ti1-273)*(Fi1/Fi4))+273);
```
Po = max(0,min(10, Po+0.27\*(F DG-Fo)/(1.2\*0.95\*(So\*lo+V)\*f frq)));

### <span id="page-8-0"></span>**Сеть (нагрузка) (net) <13>**

*Описание:* Нагрузка с фиксированным давлением сети. Содержит параметр для подключения шума.

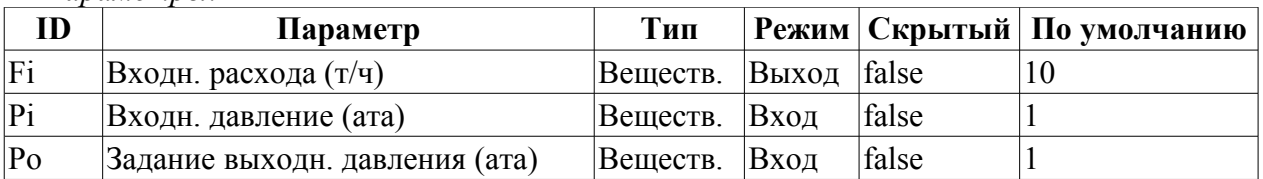

*Параметры:*

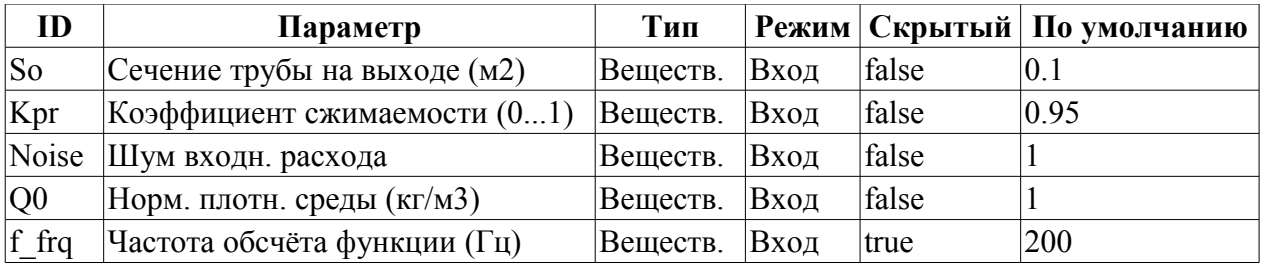

DAQ.JavaLikeCalc.lib techApp.pipeBase(Fi,Pi,293,So,EVAL REAL,Po,293,So,10,Q0,Kpr  $,0.01,f$  frq);

### <span id="page-9-1"></span>**Источник (давление) (src\_press) <12>**

*Описание:* Источник с фиксированным давлением. Содержит параметр для подключения шума.

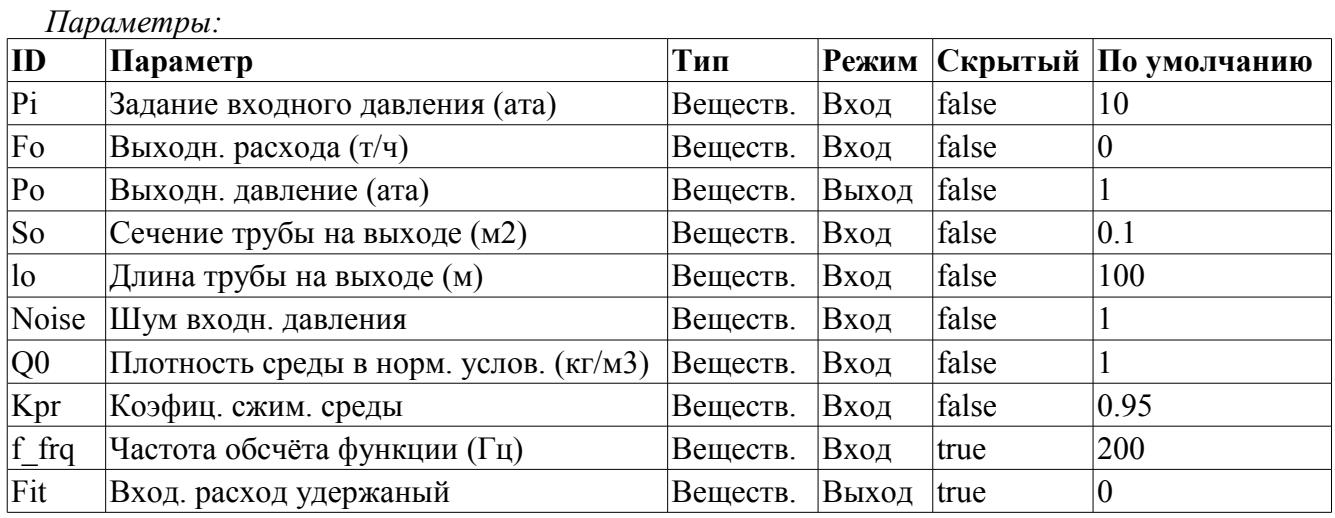

*Программа:*

DAQ.JavaLikeCalc.lib techApp.pipeBase(Fit,Pi\*Noise,293,So,Fo,Po,293,So,lo,Q0,Kpr  $,0.01,f_{frac{r}{q}}$ 

### <span id="page-9-0"></span>**Возд. холодильник (cooler) <16.5>**

*Описание:* Модель воздушного охладителя газового потока.

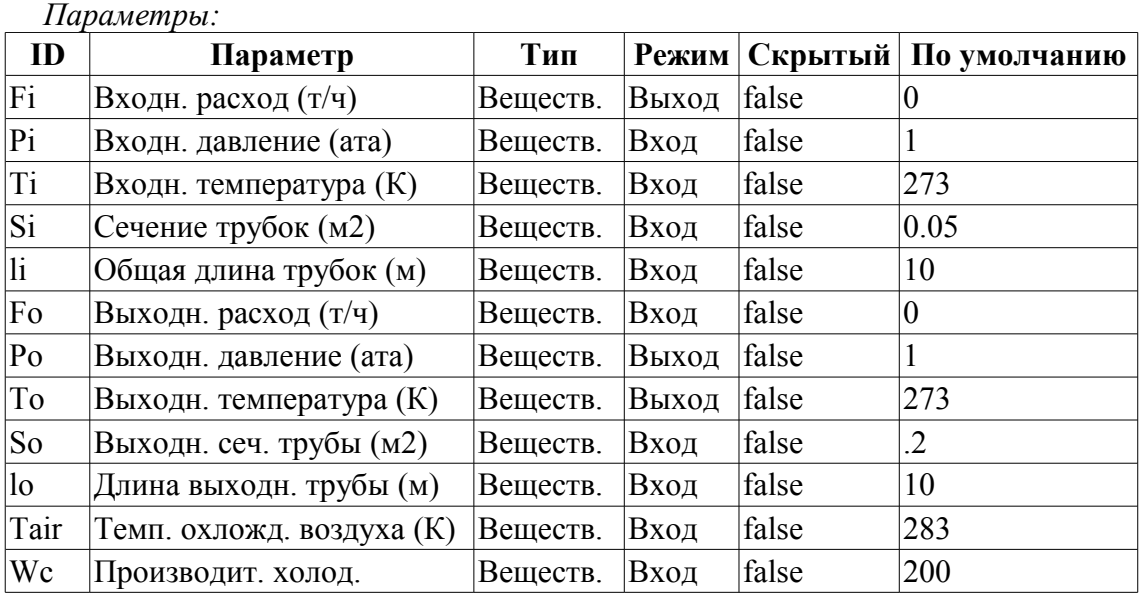

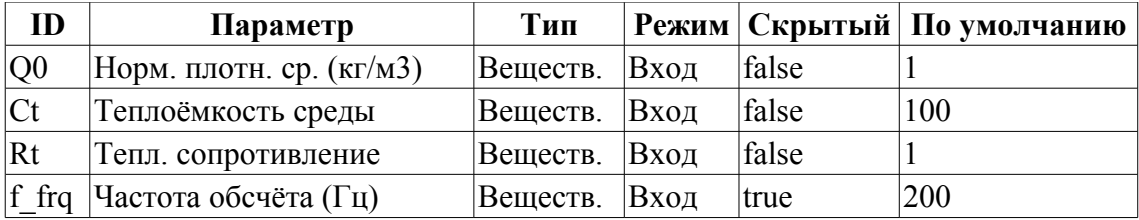

DAQ.JavaLikeCalc.lib techApp.pipeBase(Fi,Pi,293,Si,Fo,Po,293,So,lo,Q0,0.95,0.01,f \_frq);  $Qr = Q0+Q0*0.95*(Pi-1);$ 

To+=(Fi\*(Ti-To)+Wc\*(Tair-To)/Rt)/(Ct\*(Si\*li+So\*lo)\*Qr\*f frq);

#### <span id="page-10-0"></span>**Компрессор газовый (compressor) <12>**

*Описание:* Модель газового компрессора. Учитывает эффект помпажа. Помпаж вычисляется по газо-динамической кривой, исходя из которой получается коэффициент запаса по помпажу.

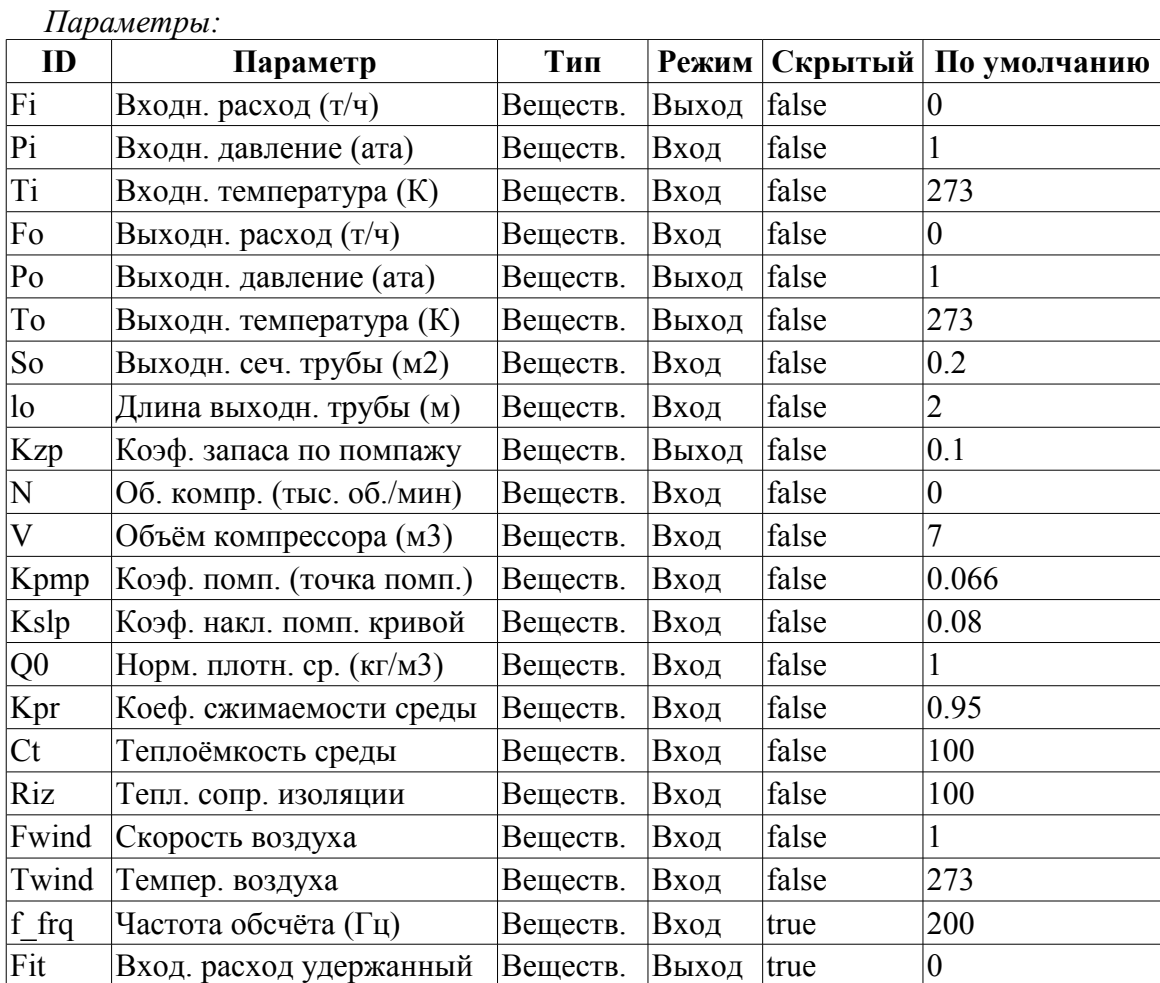

#### *Программа:*

```
Pmax = max(Pi, Po);Pmin = min(Pi, Po);Qr = Q0 + Q0 * Kpr * (Pi-1);Qrf = Q0+Q0*Kpr*(Pmax-1);Ftmp=(N>0.1)?(1-10*(Po-Pi)/(Qr*(pow(N,3)+0.1)*Kpmp)):1;
Kzp=1-Ftmp; //Коэффиц. запаса
Fi=V*N*Qr*sign(Ftmp)*pow(abs(Ftmp),Kslp)+
  0.3*(4*Soft)(0.01*lost1.7724+4*Qrf))*sign(Pi-Po)*pow(Qrf*(Pmax-max(Pmax*0.528,Pmin)),0.5);
```

```
Fit - (Fit-Fi)/max(1,(lo*f frq)/max(1e-4,abs(Fi/(Qrf*So))));
Po = max(0, min(100, Po+0.27 \times T) (Q0*Kpr*So*lo*f frq)));
To+=(abs(Fi)*(Ti*pow(Po/Pi,0.3)-To)+(Fwind+1)*(Twind-To)/Riz)/
  (Ct*(V+So*lo)*Qr*f_{rr});
```
### <span id="page-11-1"></span>**Источник (расход) (src\_flow) <2.2>**

*Описание:* Источник с фиксированным расходом. Содержит параметр для подключения шума. *Параметры:*

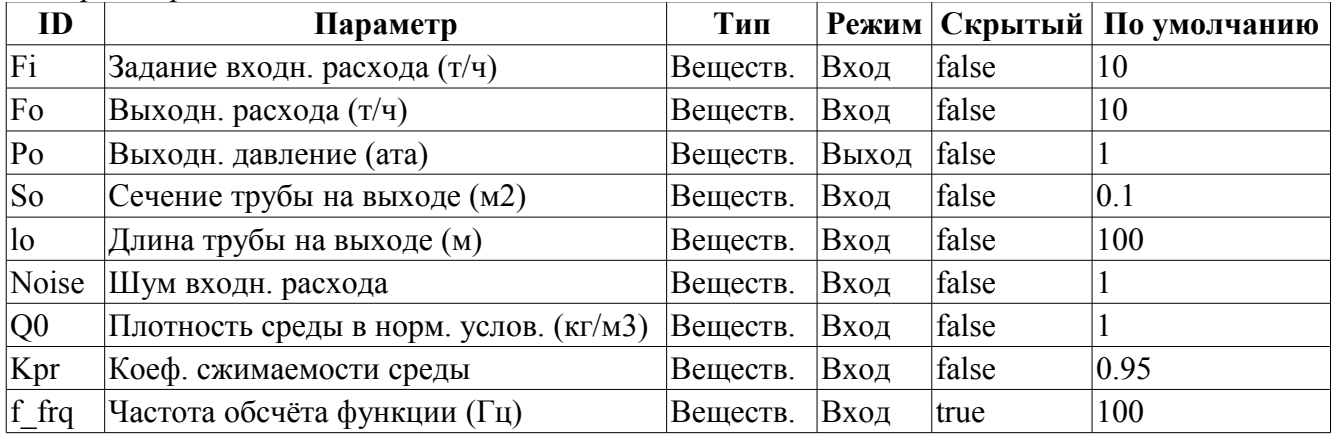

#### *Программа:*

 $\overline{P}$ o = max(0,min(100,Po+0.27\*(Noise\*Fi-Fo)/(Q0\*Kpr\*So\*lo\*f frq)));

### <span id="page-11-0"></span>**Труба-база (pipeBase) <11.5>**

*Описание:* Реализация базовых основ модели трубы:

- Расход в трубе с учётом скорости движения, перепада давления, сопротивления за счёт трения и критического истечения.
- Расчёт давления.
- Учёт плотности среды и степени её сжимаемости как для газов, так и для жидкостей.

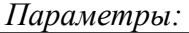

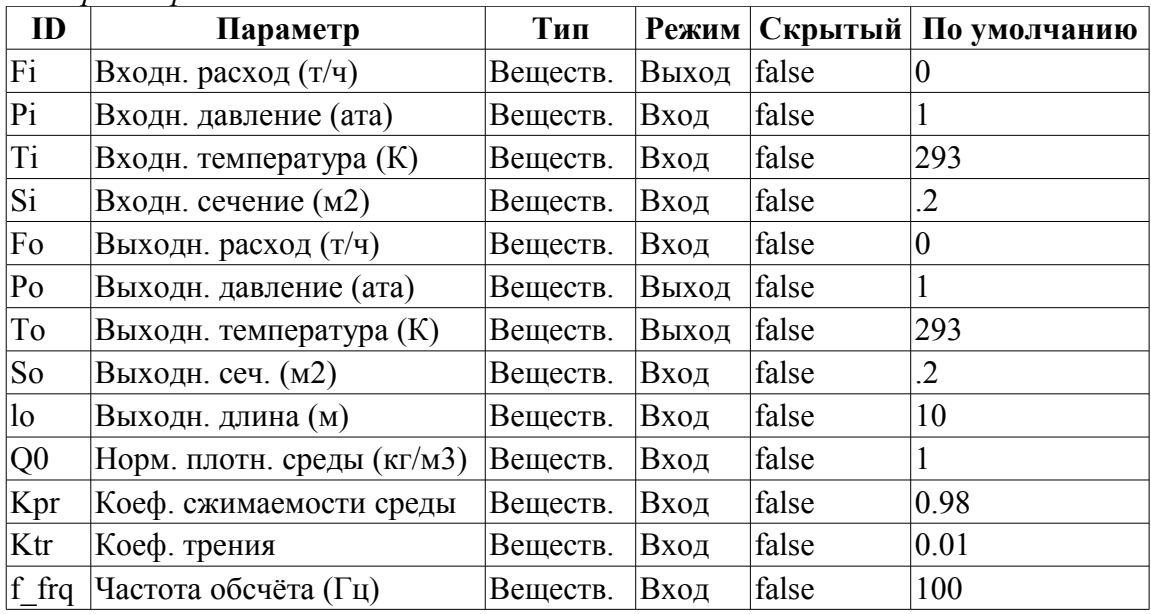

*Программа:*

 $Pmax = max(Pi, Po);$ Pmin =  $min(Pi, Po);$ 

```
Qr = Q0 + Q0 * Kpr * (Pmax-1);Fit = 630*(4*Si*So*Qr/(Ktr*lo*1.7724*Si+4*So*Qr))*sign(Pi-Po)*pow(Qr*(Pmax-1.7724*Si+4*So*Qr))max(Pmax*0.528,Pmin)),0.5);
Fi = (Fi-Fit)/max(1,(lo*f frq)/max(1,abs(Fit/(Qr*So))));
if( !Fo.isEVal() ) Po = max(0,min(100,Po+0.27*(Fi-Fo)/(Q0*Kpr*So*lo*f frq)));
```
### <span id="page-12-1"></span>**Труба 1->1 (pipe1\_1) <36.5>**

*Описание:* Модель узла труб по схеме: 1 -> 1.

*Параметры:*

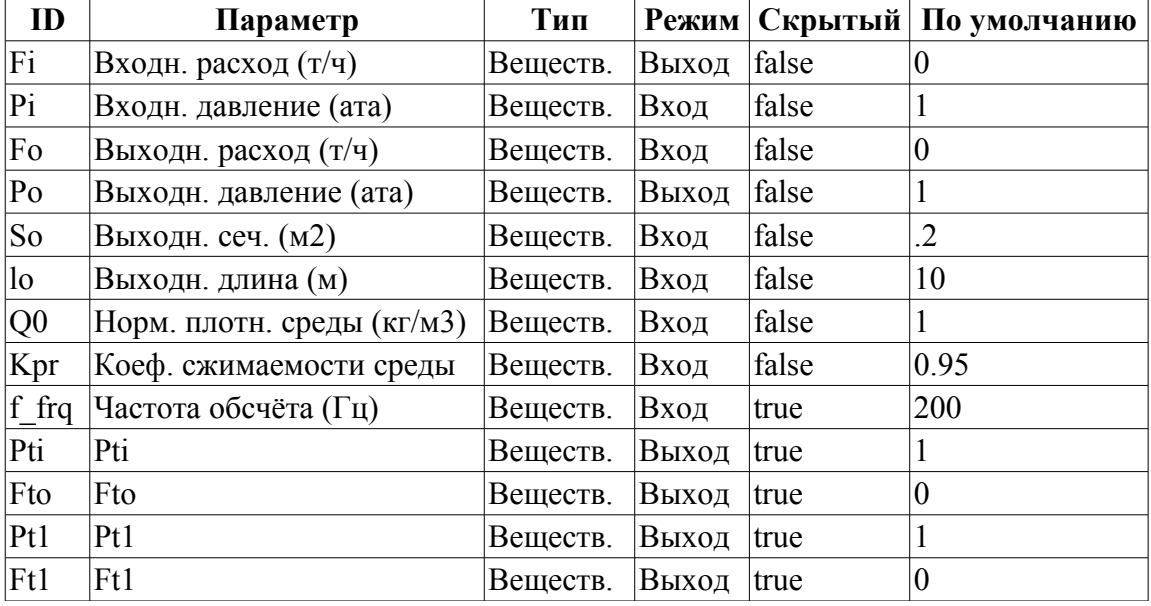

#### *Программа:*

DAQ.JavaLikeCalc.lib techApp.pipeBase(Fi,Pi,293,So,Ft1,Pti,293,So,0.33\*lo,Q0,Kpr ,0.01,f\_frq); DAQ.JavaLikeCalc.lib techApp.pipeBase(Ft1, Pti,293,So,Fto,Pt1,293,So,0.33\*lo,Q0,K pr,0.01,f\_frq); DAQ.JavaLikeCalc.lib\_techApp.pipeBase(Fto,Pt1,293,So,Fo,Po,293,So,0.33\*lo,Q0,Kpr

,0.01,f\_frq);

### <span id="page-12-0"></span>**Труба 2->1 (pipe2\_1) <26>**

*Описание:* Модель узла труб по схеме: 2 -> 1.

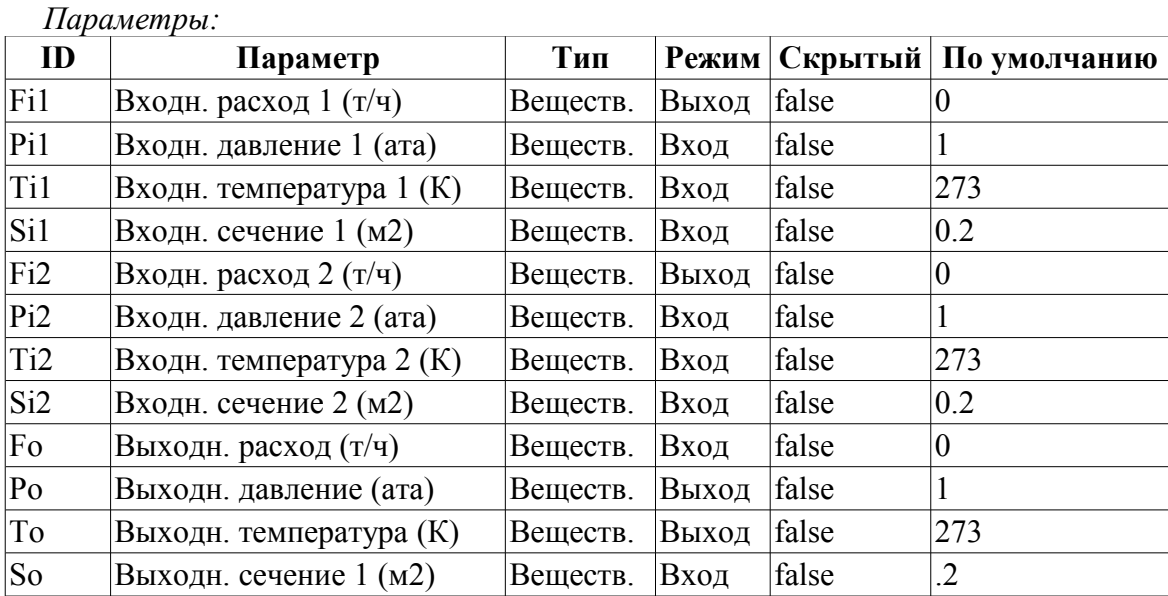

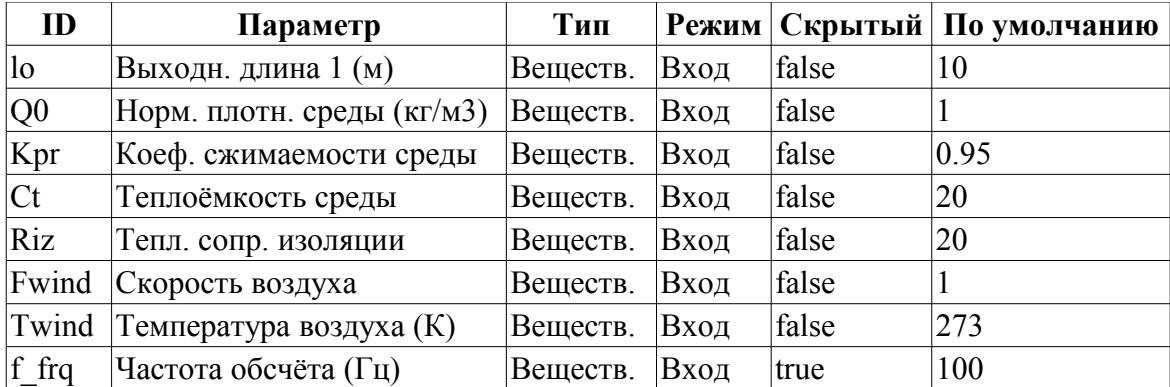

DAQ.JavaLikeCalc.lib\_techApp.pipeBase(Fi1,Pi1,293,Si1,EVAL\_REAL,Po,293,So,lo,Q0, Kpr,0.01,f\_frq);

```
DAQ.JavaLikeCalc.lib_techApp.pipeBase(Fi2,Pi2,293,Si2,EVAL_REAL,Po,293,So,lo,Q0,
 Kpr, 0.01, f_fprq);
```
 $Po = max(0, min(100, Po+0.27*(Fil+Fi2-Fo)/(Q0*Kpr*So*lo*f frq)))$ ;

To =  $max(0, To+(Fi1*(Ti1-To)+Fi2*(Ti2-To)+(Fwind+1)*(Twind-To)/Riz)/$ 

```
(Ct*So*lo*Q0*ffrq);
```
### <span id="page-13-0"></span>**Труба 3->1 (pipe3\_1) <36>**

*Описание:* Модель узла труб по схеме: 3 -> 1.

*Параметры:*

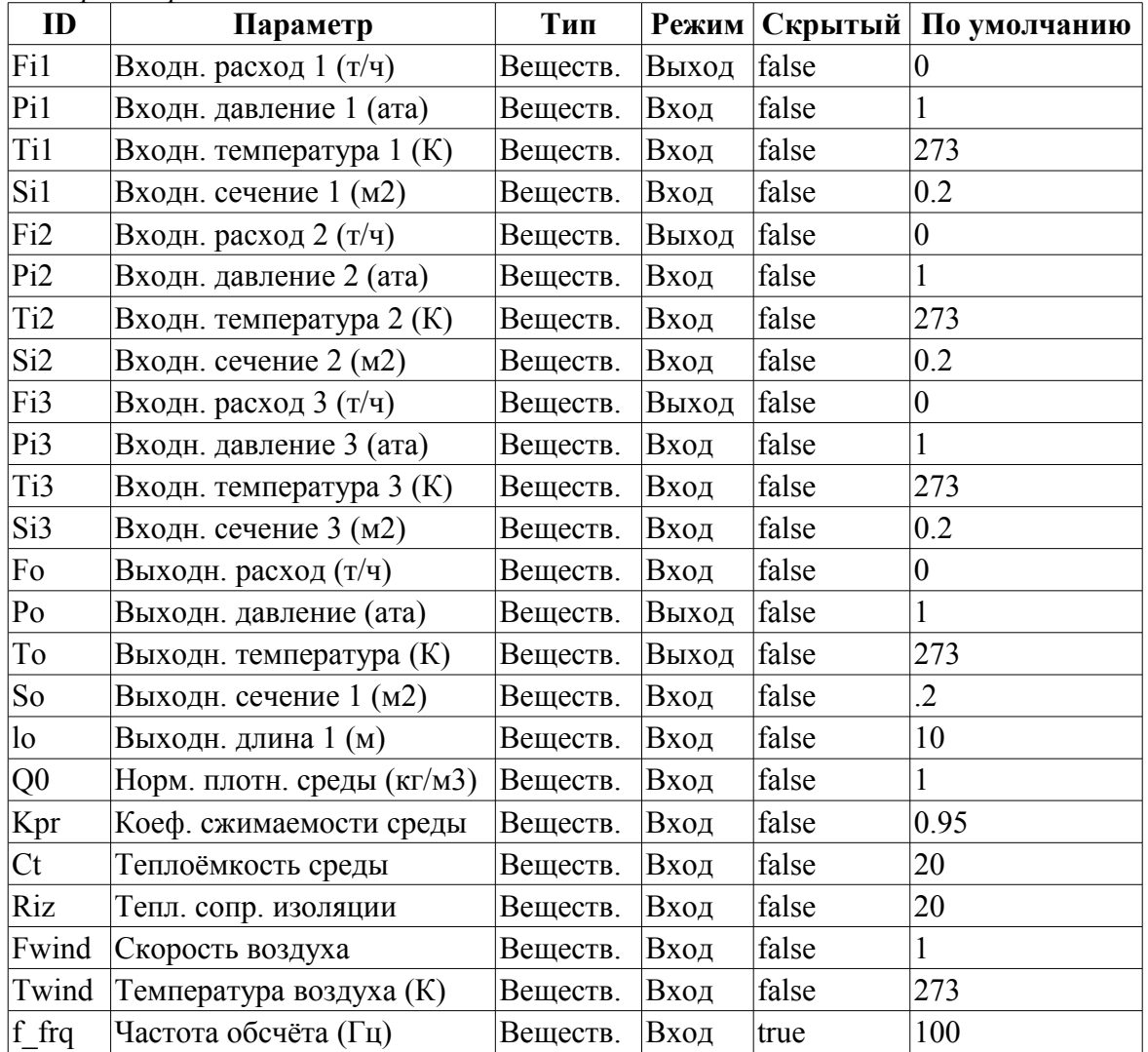

- DAQ.JavaLikeCalc.lib techApp.pipeBase(Fi1,Pi1,293,Si1,EVAL REAL,Po,293,So,lo,Q0, Kpr, 0.01, f frq); DAQ.JavaLikeCalc.lib techApp.pipeBase(Fi2,Pi2,293,Si2,EVAL REAL,Po,293,So,lo,Q0,  $Kpr, 0.01, f$  frq); DAQ.JavaLikeCalc.lib techApp.pipeBase(Fi3,Pi3,293,Si3,EVAL REAL,Po,293,So,lo,Q0,  $Kpr, 0.01, f$  frq);  $Po = max(0, min(100, Po+0.27*(Fil+Fi2+Fi3-Fo)/(Q0*Kpr*So*lo*f frq)))$ ;
- To =  $\max(0, \text{Tot}(Fit + \text{Fit} + \text{To} + \text{Fit} + \text{To} + \text{Fit} + \text{Tot} + \text{Fit} + \text{To} + \text{Fit} + \text{Tot} + \text{Tot} + \text{Fit} + \text{To} + \text{Fit} + \text{To} + \text{Fit} + \text{To} + \text{Fit} + \text{To} + \text{Fit} + \text{To} + \text{Fit} + \text{To} + \text{Fit} + \text{To} + \text{Fit} + \text{To} + \text{Fit} + \text{To} + \text{Fit} + \text{To} + \text{Fit} + \text{To} + \text{Fit}$  $(Ct*So*lo*Q0*f$   $frq)$ ;

### <span id="page-14-1"></span>**Труба 1->2 (pipe1\_2) <25.5>**

*Описание:* Модель узла труб по схеме: 1 -> 2.

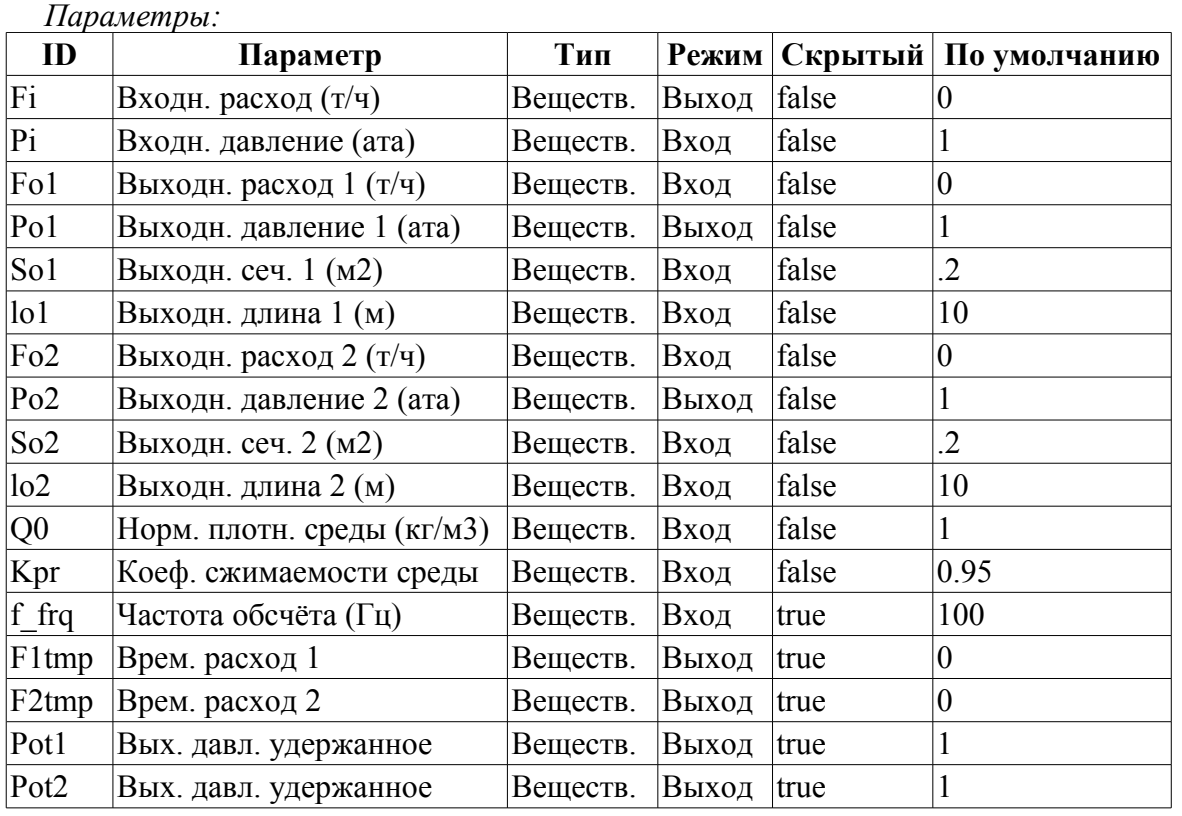

*Программа:*

```
DAQ.JavaLikeCalc.lib techApp.pipeBase(F1tmp,Pi,293,So1,Fo1,Po1,293,So1,lo1,Q0,Kp
  r, 0.01, f frq);
DAQ.JavaLikeCalc.lib techApp.pipeBase(F2tmp,Pi,293,So2,Fo2,Po2,293,So2,lo2,Q0,Kp
  r,0.01,f_frq);
```
#### Fi=F1tmp+F2tmp;

### <span id="page-14-0"></span>**Труба 1->3 (pipe1\_3) <36.5>**

*Описание:* Модель узла труб по схеме: 1 -> 3.

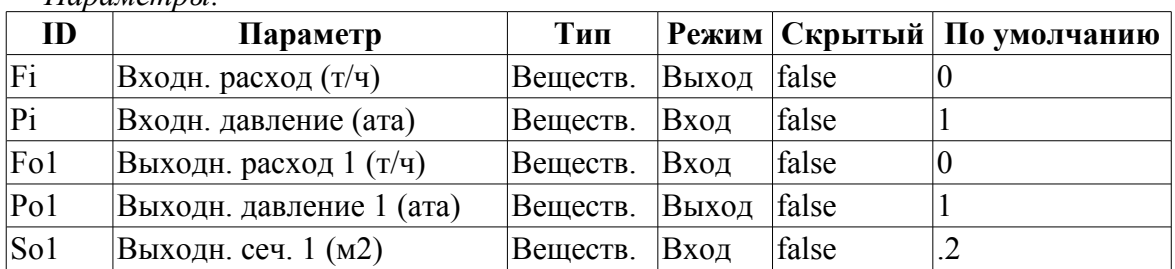

*Параметры:*

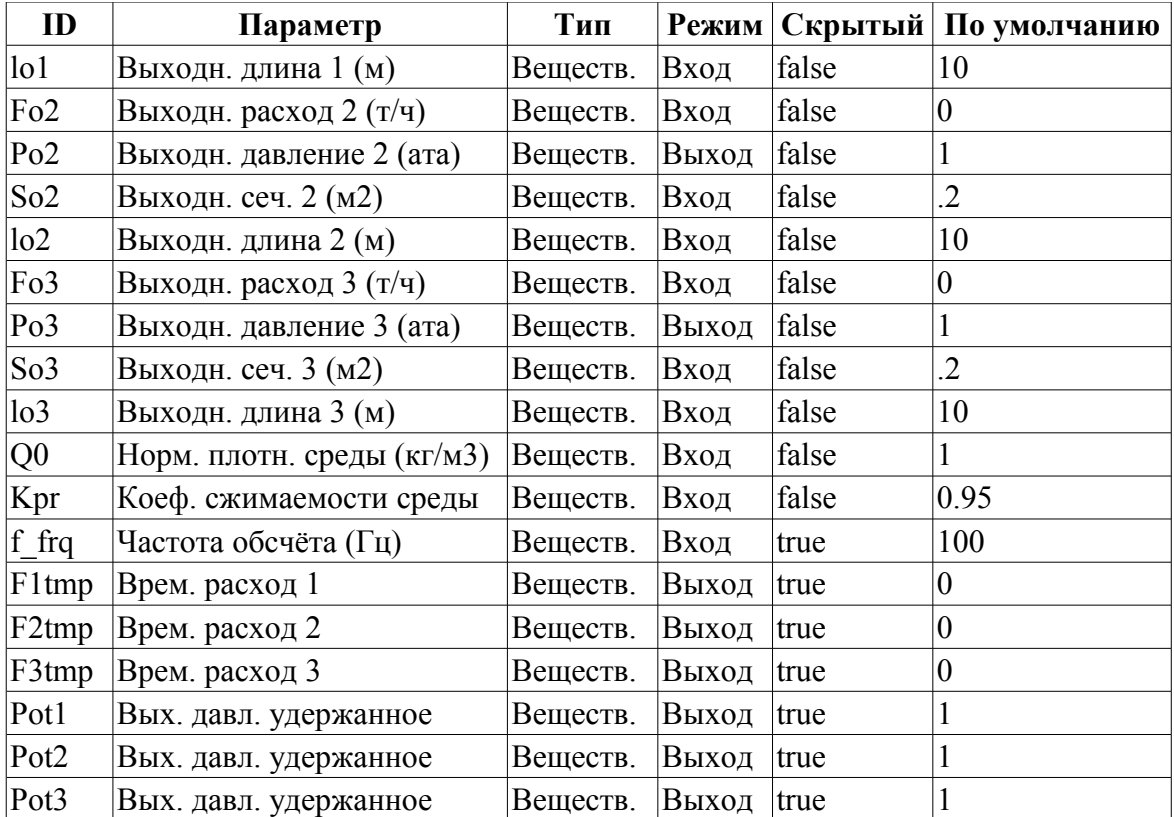

DAQ.JavaLikeCalc.lib techApp.pipeBase(F1tmp,Pi,293,So1,Fo1,Po1,293,So1,lo1,Q0,K pr,0.01,f\_frq); DAQ.JavaLikeCalc.lib techApp.pipeBase(F2tmp,Pi,293,So2,Fo2,Po2,293,So2,lo2,Q0,K pr,0.01,f\_frq); DAQ.JavaLikeCalc.lib\_techApp.pipeBase(F3tmp,Pi,293,So3,Fo3,Po3,293,So3,lo3,Q0,K pr,0.01,f\_frq); Fi=F1tmp+F2tmp+F3tmp;

### <span id="page-15-0"></span>**Труба 1->4 (pipe1\_4) <47.5>**

*Описание:* Модель узла труб по схеме: 1 -> 4.

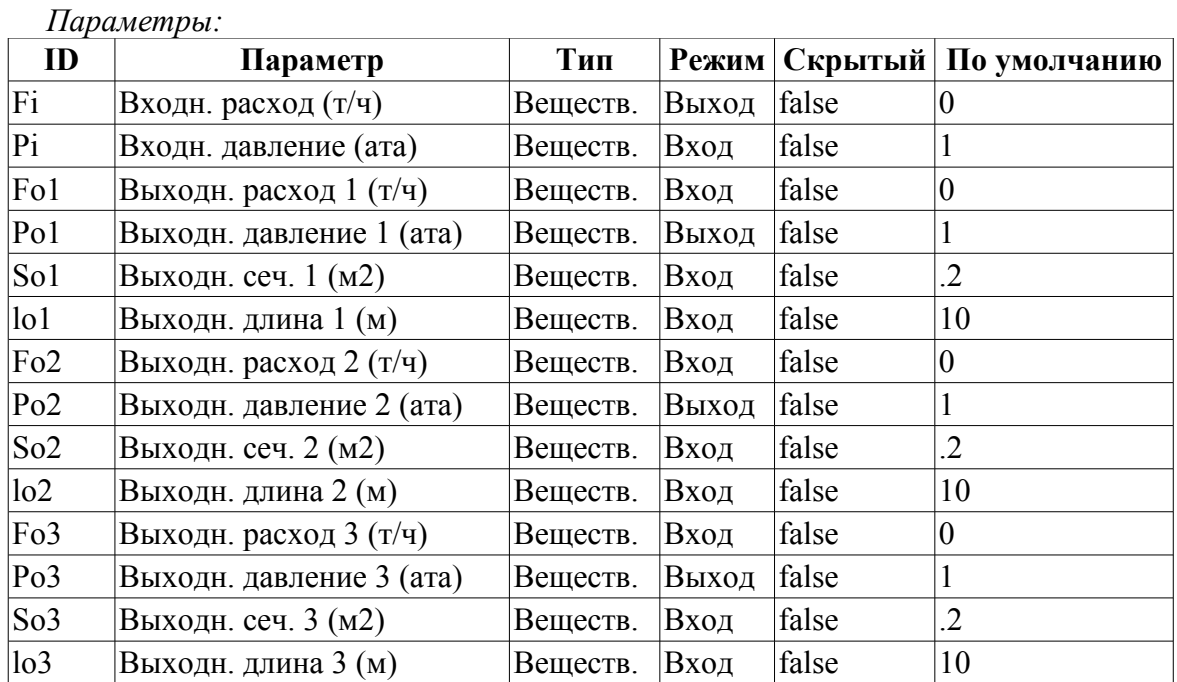

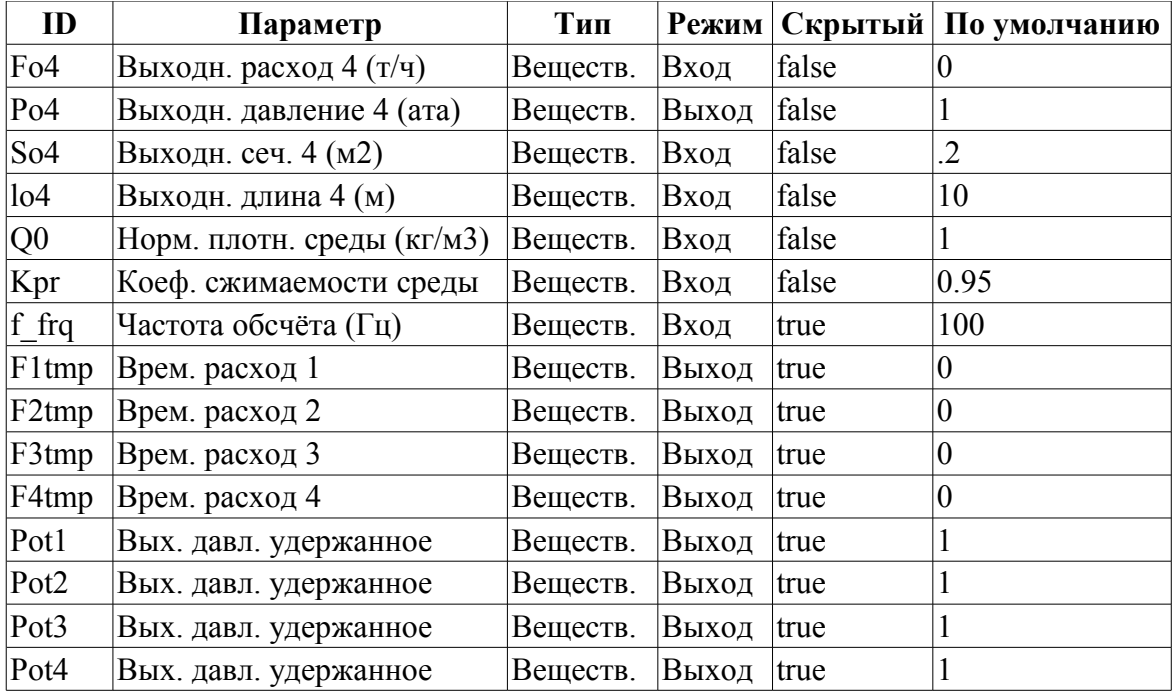

*Параметры:*

```
DAQ.JavaLikeCalc.lib_techApp.pipeBase(F1tmp,Pi,293,So1,Fo1,Po1,293,So1,lo1,Q0,Kp
  r,0.01,f_frq);
DAQ.JavaLikeCalc.lib techApp.pipeBase(F2tmp,Pi,293,So2,Fo2,Po2,293,So2,lo2,Q0,Kp
  r,0.01,f_frq);
DAQ.JavaLikeCalc.lib techApp.pipeBase(F3tmp,Pi,293,So3,Fo3,Po3,293,So3,lo3,Q0,Kp
  r,0.01,f_frq);
DAQ.JavaLikeCalc.lib techApp.pipeBase(F4tmp,Pi,293,So4,Fo4,Po4,293,So4,lo4,Q0,Kp
  r,0.01,f_frq);
Fi=F1tmp+F2tmp+F3tmp+F4tmp;
```
### <span id="page-16-0"></span>**Исполн. мех. клапана (klapMech) <3>**

*Описание:* Модель исполнительного механизма клапана. Включает время хода и время отрыва.

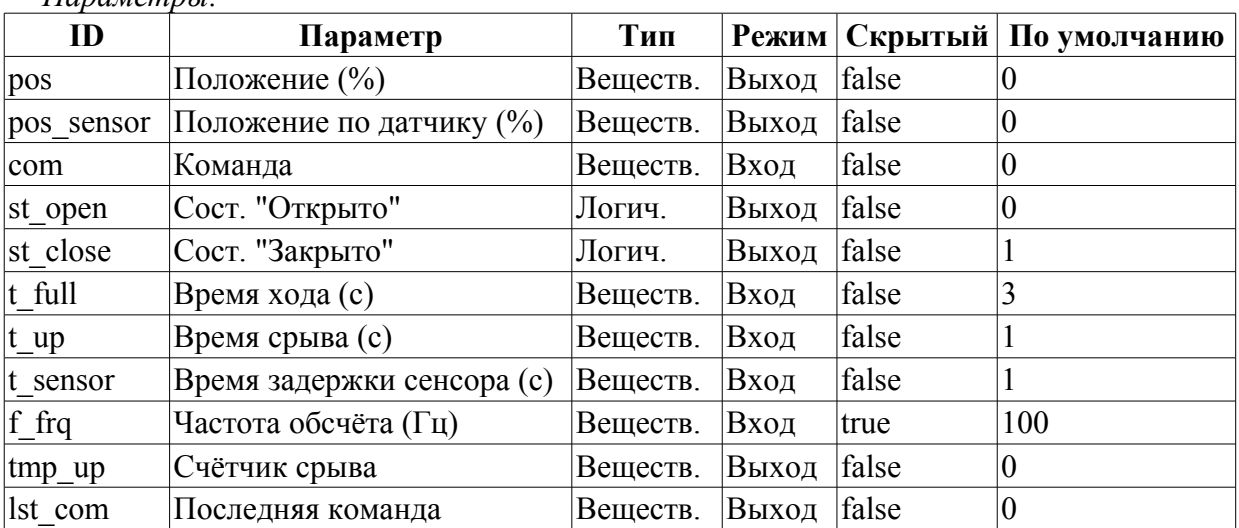

#### *Программа:*

```
if( (pos >= 99 && com >= 99) || (pos <= 1 && com <= 1) )
{ 
  tmp up = t up;if(pos>=99) { pos=100; st open=true; }
```

```
else { pos = 0; st close=true; }
}
else if( tmp up > 0 ) tmp up-=1./f frq;
else
{
 st open=st close=false;
 lst com+=(com-lst com)/(0.5*t full*f frq);
 pos+=(lst com-pos)/(0.5*t full*f frq);
}
pos_sensor+=(pos-pos_sensor)/(t_sensor*f_frq);
```
### <span id="page-17-1"></span>**Диафрагма (diafragma) <14>**

*Описание:* Модель диафрагмы.

*Параметры:*

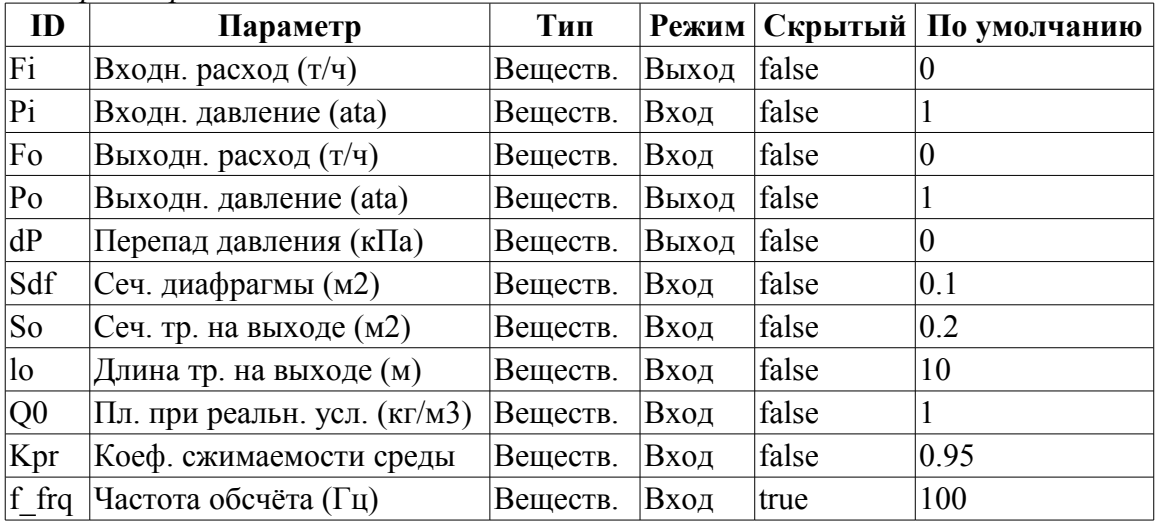

*Программа:*

```
DAQ.JavaLikeCalc.lib techApp.pipeBase(Fi,Pi,293,Sdf,Fo,Po,293,So,lo,Q0,Kpr,0.01,
  f_frq);
```
#### $dP = (dP-100*(Pi-Po))/f$  frq;

### <span id="page-17-0"></span>**Теплообменник (heatExch) <28.4>**

*Описание:* Модель теплообменника, рассчитывающая теплообмен двух потоков.

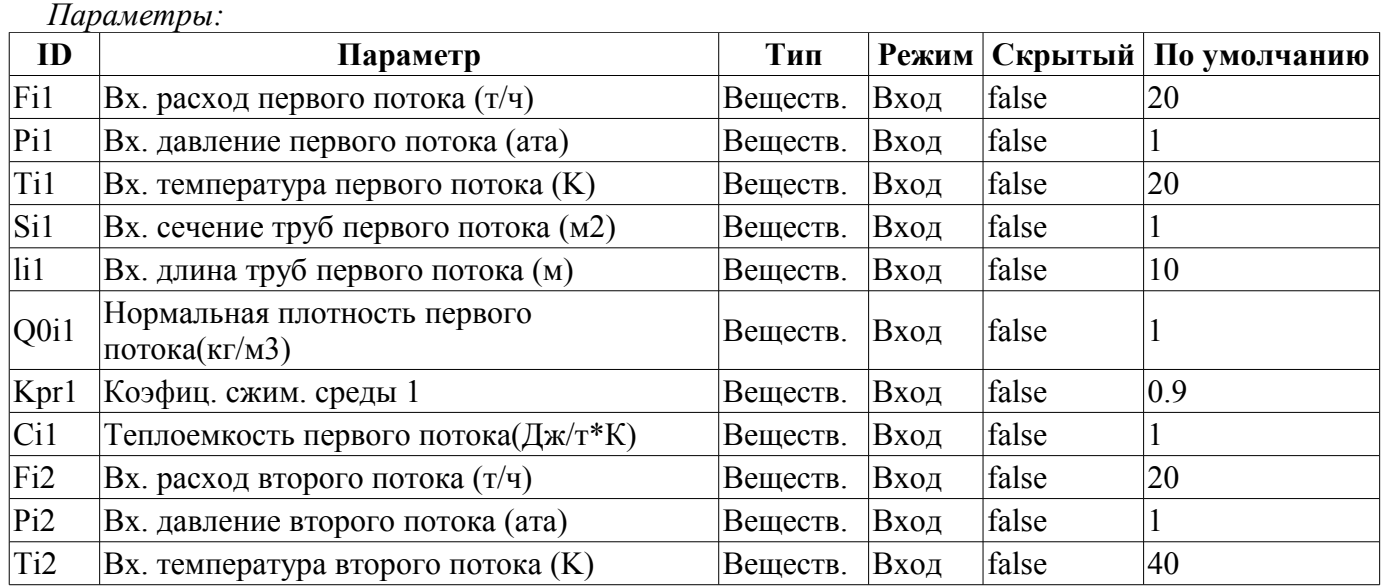

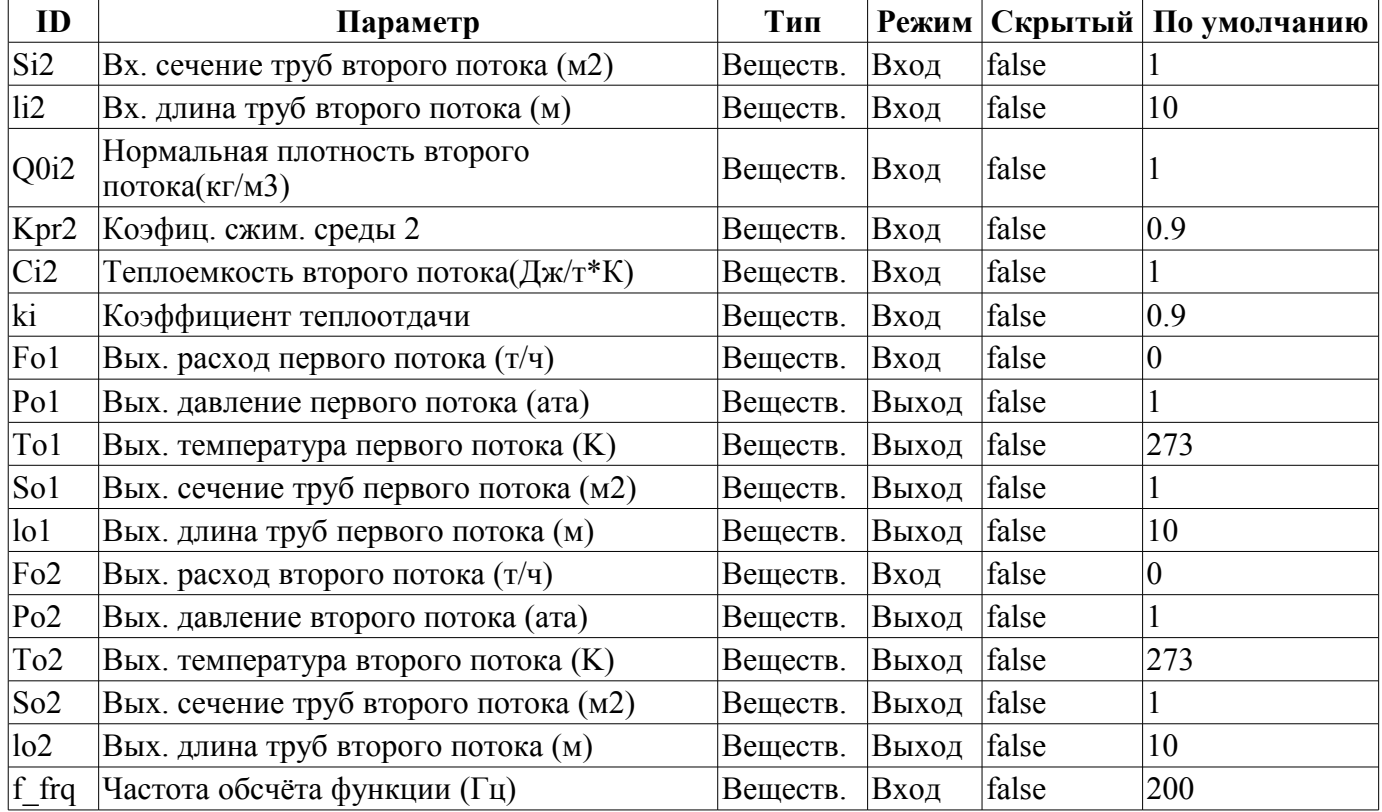

.<br>DAQ.JavaLikeCalc.lib techApp.pipeBase(Fi1,Pi1,Ti1,Si1,Fo1,Po1,293,So1,lo1,Q0i1,Kp r1,0.01,f\_frq);

DAQ.JavaLikeCalc.lib techApp.pipeBase(Fi2,Pi2,Ti2,Si2,Fo2,Po2,293,So2,lo2,Q0i2,Kp  $r2,0.01,f_{frq}$ ;

To1=max(0,min(1e4,(Fi1\*Ti1\*Ci1+ki\*Fi2\*Ti2\*Ci2)/(Fi1\*Ci1+ki\*Fi2\*Ci2))); To2=max(0,min(1e4,(ki\*Fi1\*Ti1\*Ci1+Fi2\*Ti2\*Ci2)/(ki\*Fi1\*Ci1+Fi2\*Ci2)));